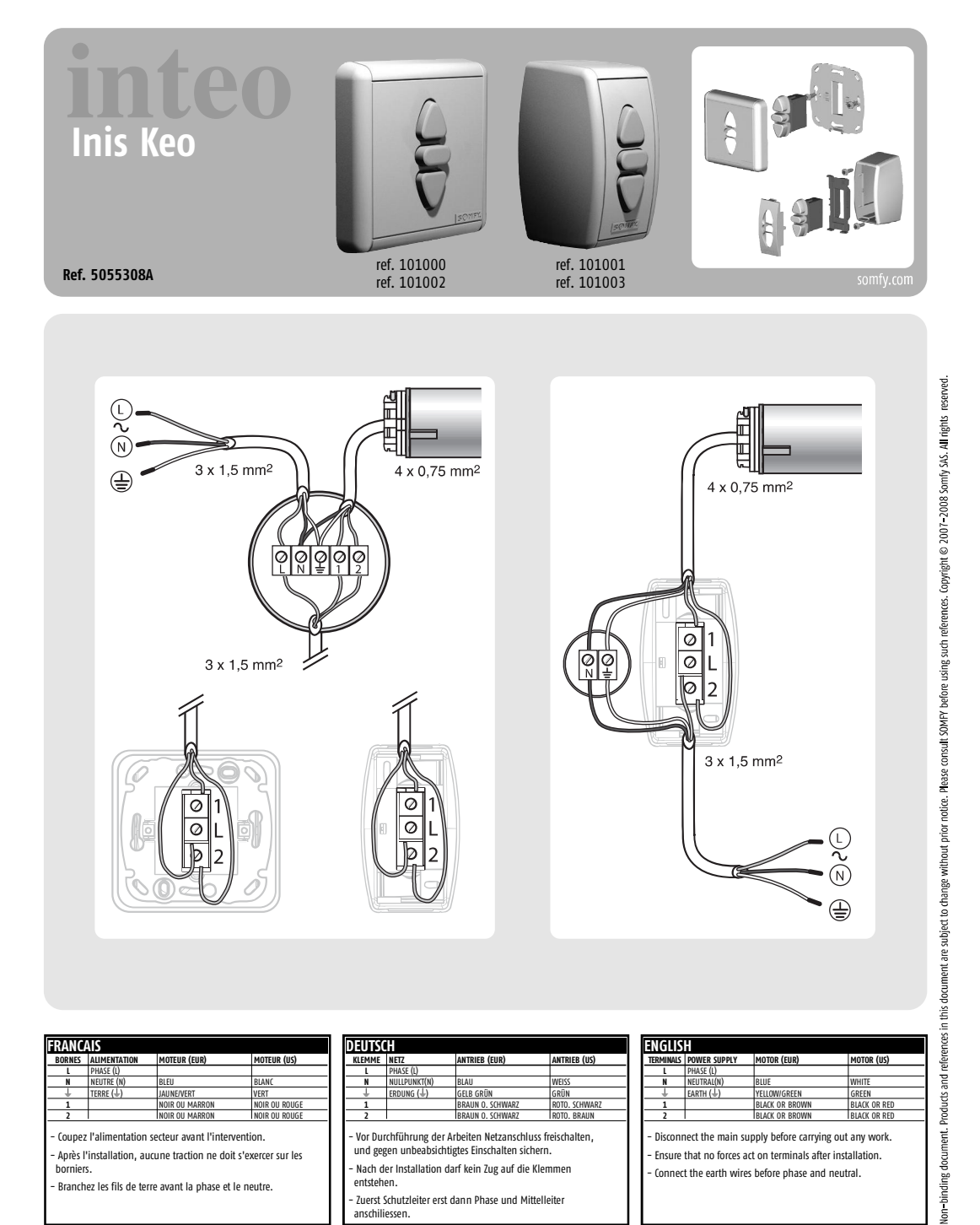

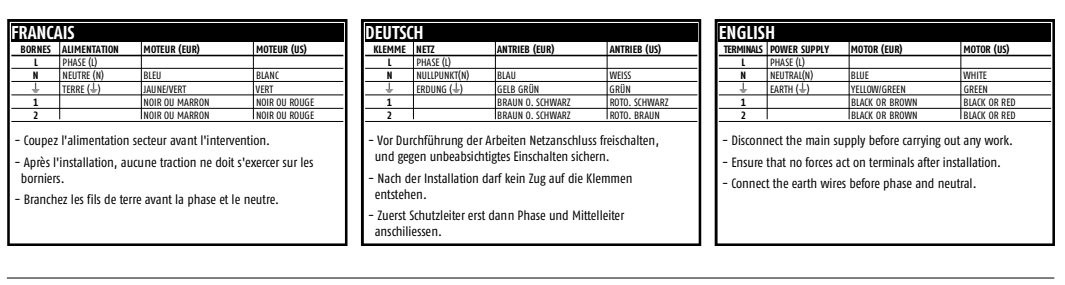

 $\frac{1}{\infty}$ 

 $\frac{1}{\infty}$ 

**Somfy France**: +33 (0) 820 376 639 (0,12 €/min) www.somfy.fr

HOME<br>MOTION BY somfy.  $\mathbf{1}$ 

@>©

 $\oplus$ 

 $3 \times 1,5$  mm<sup>2</sup>

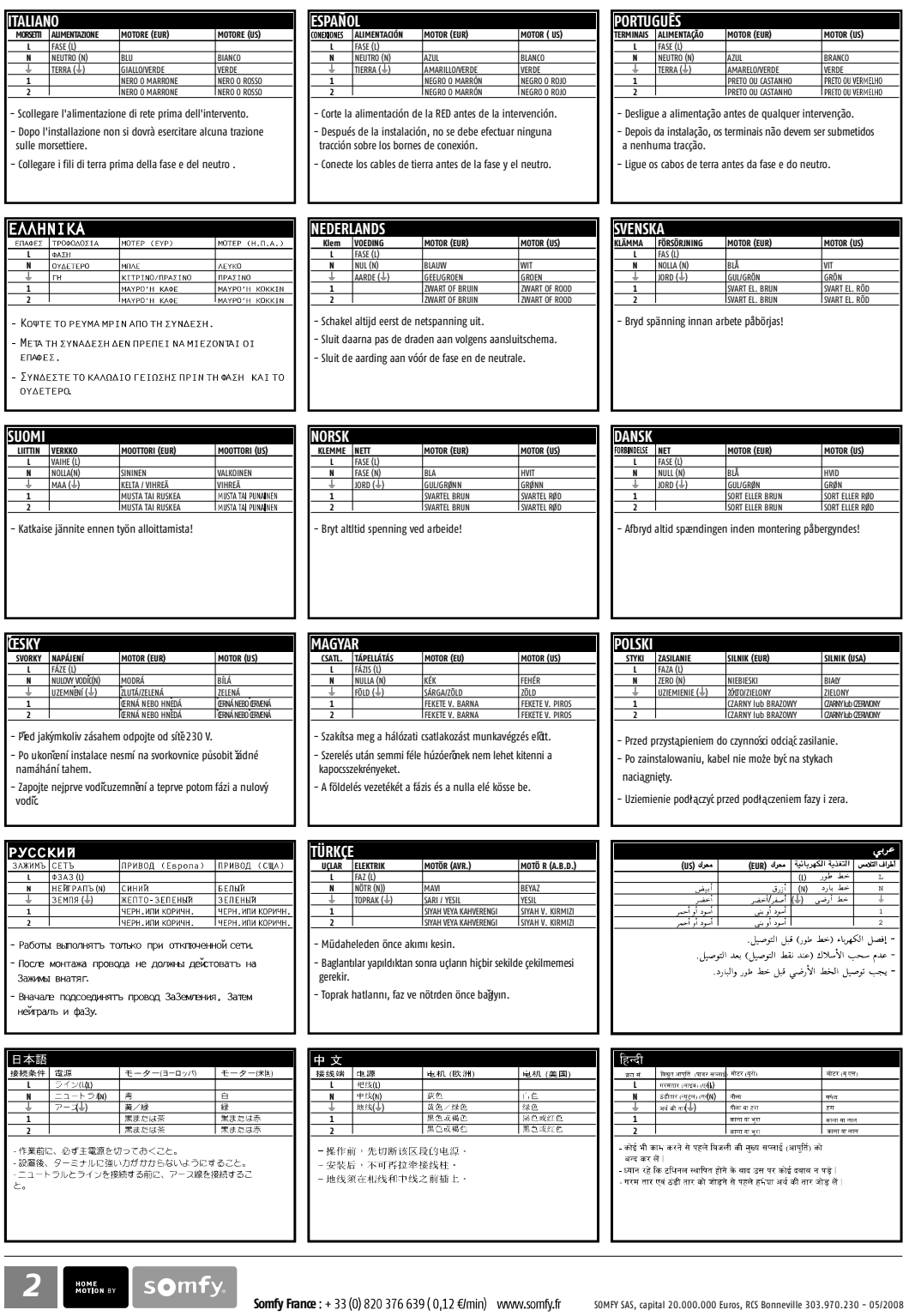